## géoportail

## 127- Le Sornin par Fournel

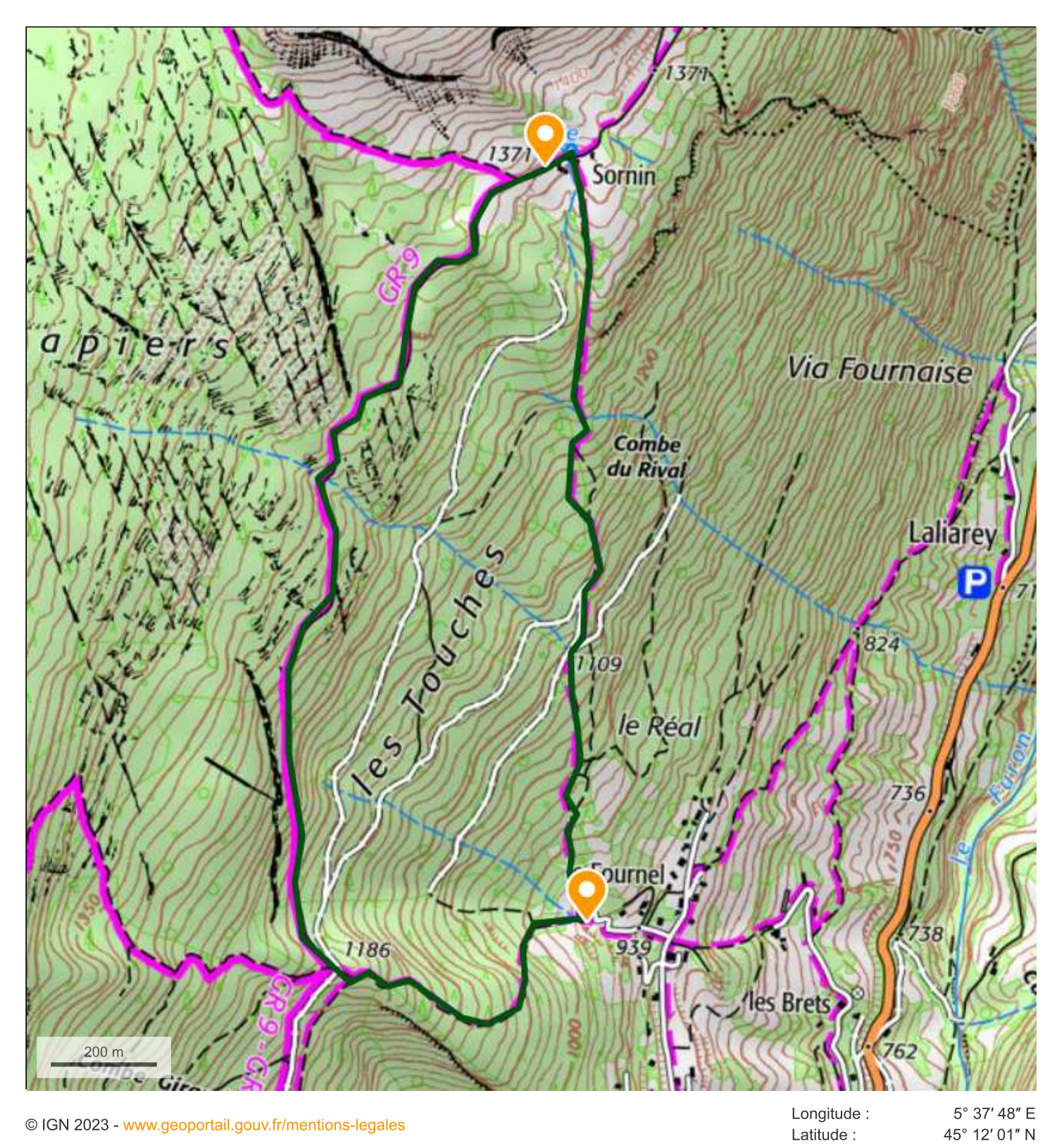

Après Engins, parking en haut de Fournel. Deux possibilités: - Monter plein nord jusqu'à la cote 1371 et descendre par le même itinéraire. Dénivelé 410m, 4km. - Descendre par le GR9: dénivelé 450m 5km. Sans grande difficulté.